The latexTRmk and latexTR engines are for gs 9.53 and using transparency.

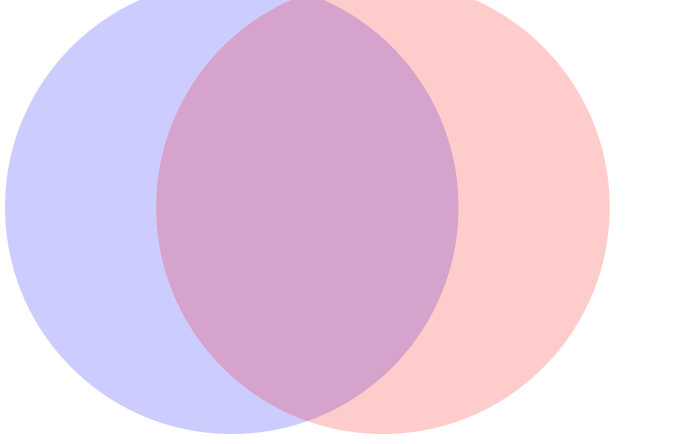

Place the files in the noted folders in  $\sim$ /Library/TeXShop and restart TeXShop.